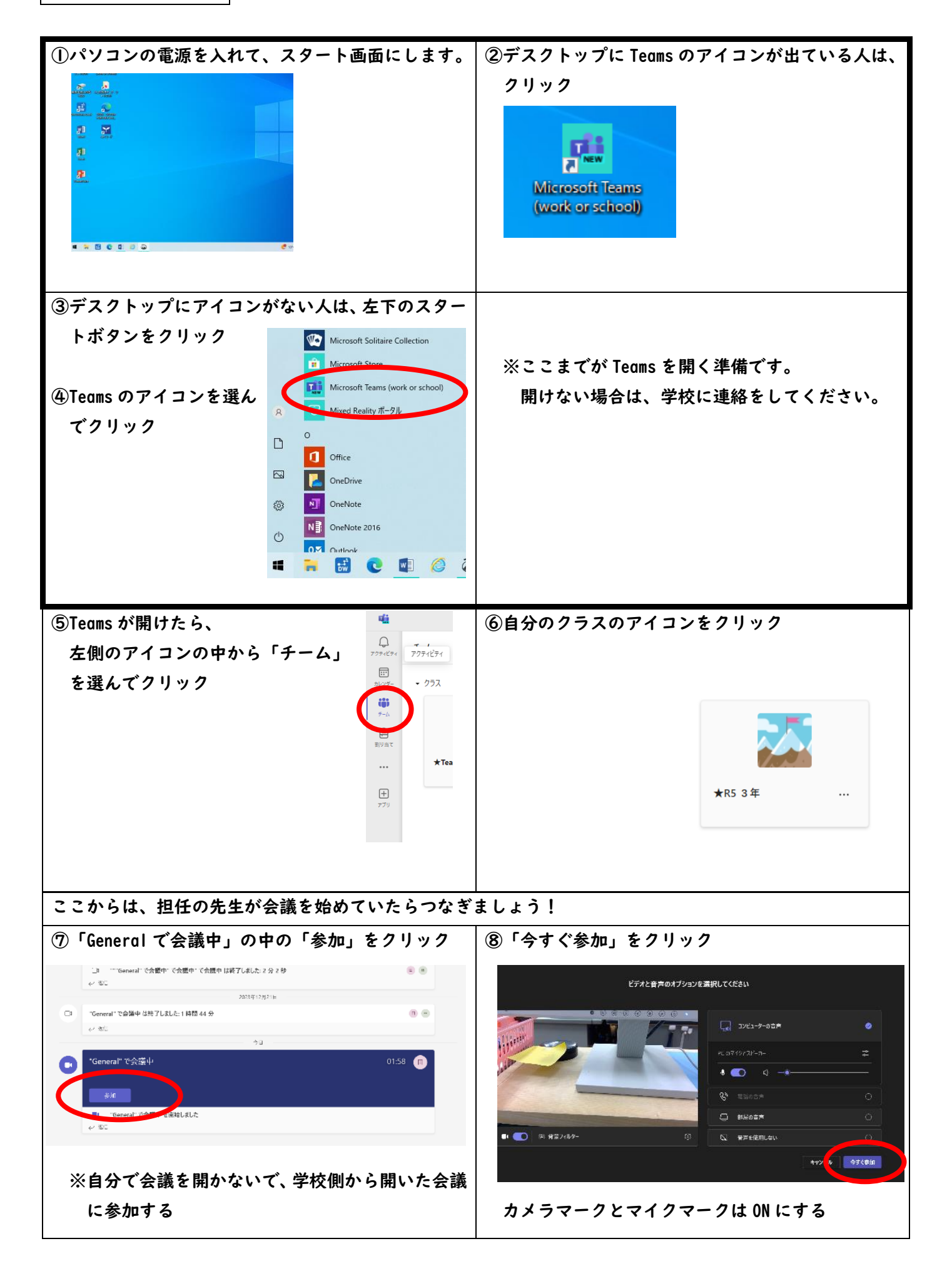

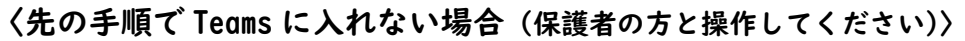

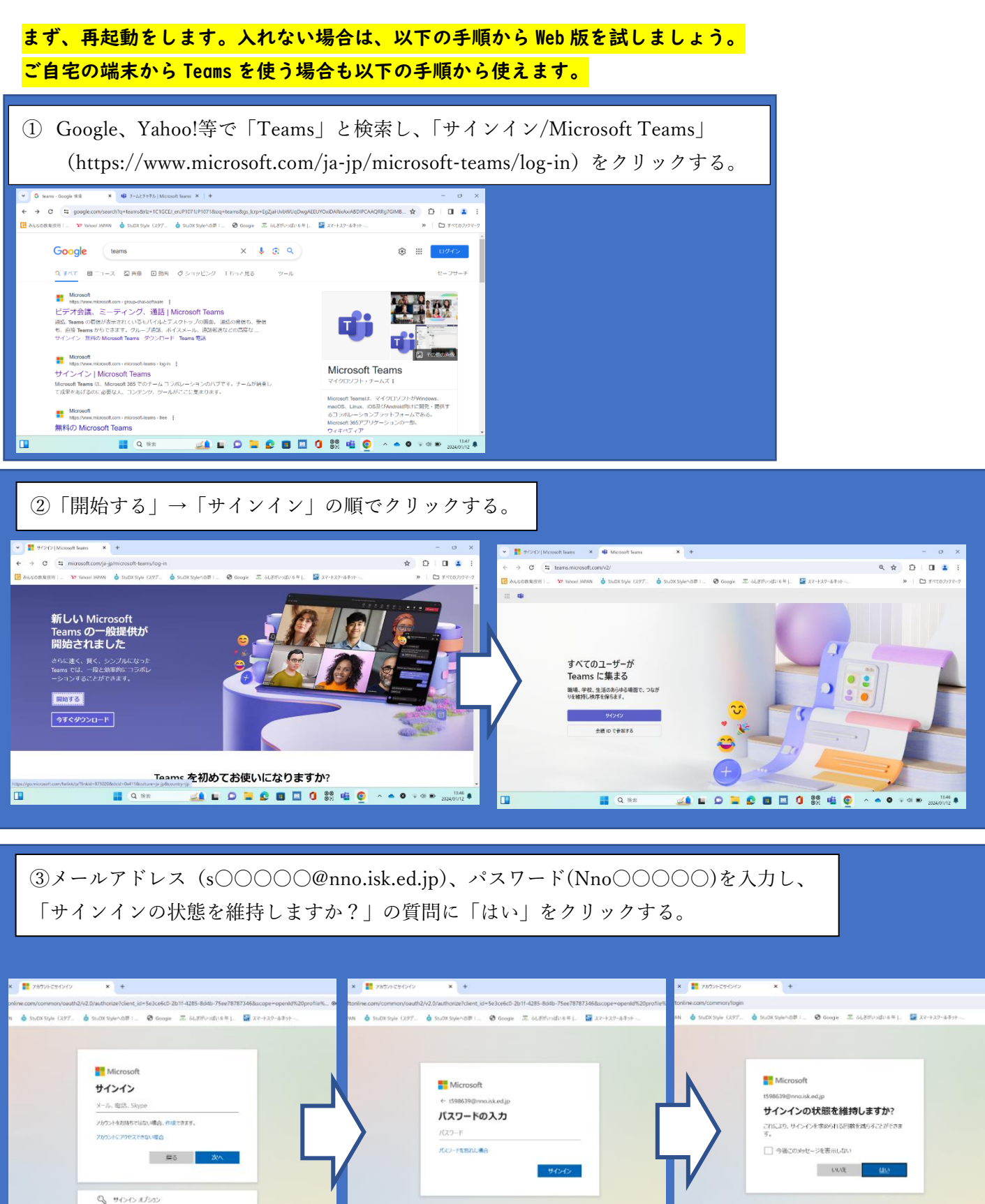

※メールアドレス、パスワードの○○○○○の5ケタの数字は、児童パソコンを立ち上げるときのパスワード番 号と同じです。番号を忘れた場合は、学校へお知らせください。

**MLODODONGO** 

 $\qquad \qquad \blacksquare$ 

 $\frac{1}{2}$  Q iss.

**MIDECBOSGO ..** 

 $Q$  as

**SALO DO DO DO SEO**